# **ExploreV**

### **Statistical and spectral analysis of velocimeter data**

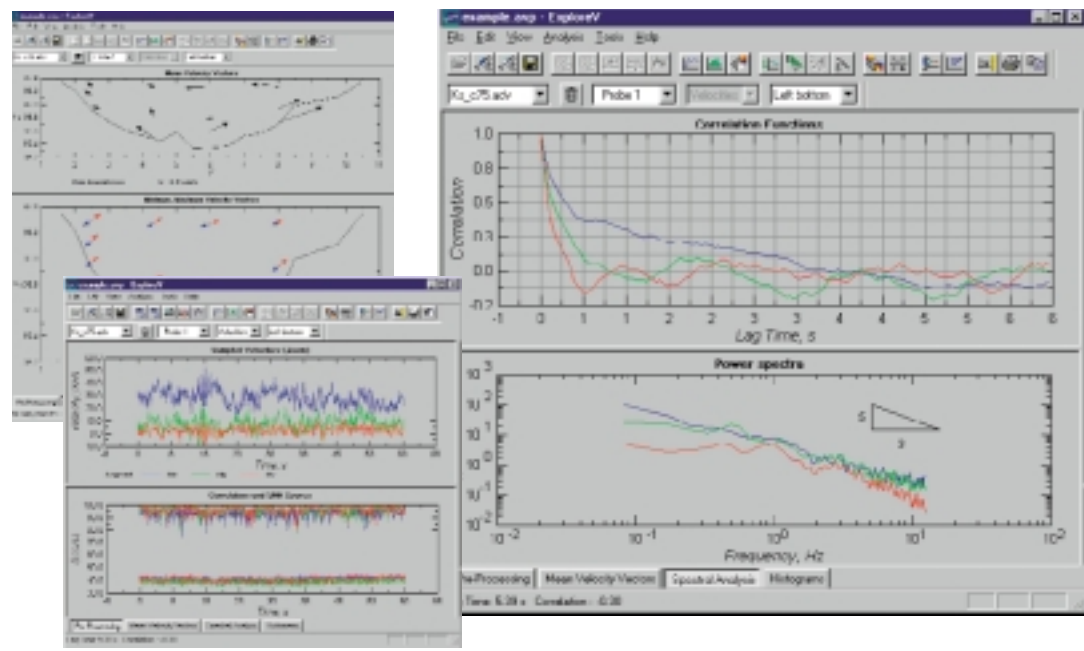

ExploreV is designed to help you process data collected with laboratory, field and Vector velocimeters.The program contains a large set of analysis functions, graphical displays, gridding functions, and data export formats - all designed to save you valuable time.

Seperate displays exist for spectral analyses, dissipation estimates, quadrant analyses, and other concepts with relevance to channel and river hydraulics.The program also contains modules for time series displays, and gridding data from multiple measurement points. Combined with the data export function and graphical cut/paste functions, ExploreV will save you time in any applicaton.

#### **System reqirements:**

 $\Leftrightarrow$ 

 $\Leftrightarrow$ 

 $\Leftrightarrow$ 

 $\Leftrightarrow$ 

 $\Leftrightarrow$ 

 $\Leftrightarrow$ 

 $\Leftrightarrow$ 

 $\Leftrightarrow$ 

 $\Leftrightarrow$ 

 $\Leftrightarrow$ 

 $\Leftrightarrow$ 

 $\Leftrightarrow$ 

 $\Leftrightarrow$ 

-

 $\succ$ 

Any PC with more than 32 MB RAM running Windows 95, 98, 2000 or NT. Large files require more RAM. Vector files above 10 MB should be split on data download.

ExploreV cannot be used to read generic ASCII files. However, we do support some third party file formats, including known formats 3.x, 4.x and 5.x. For this purpose, a separate utility (ConvertV) has been developed and will be supplied upon request.

#### **With ExploreV you can:**

- ✔ **Use the zoom function to quickly see your whole data set or just a subsection**
- ✔ **Evaluate, edit, and correct your data by setting objective quality criteria**
- **Filter your data**
- ✔ **Calculate and display turbulent stresses**
- ✔ **Calculate velocity spectra, identify the interial sub-range and compute dissipation**
- ✔ **Calculate velocity cross-spectra and perform quadrants analyses**
- ✔ **Evaluate stationarity and distribution**
- ✔ **Produce publication-ready figures by copying to the clipboard**
- ✔ **Export your data in ASCII format**

ExploreV allows you to define grid points and draw boundaries to produce a realistic view of the flow pattern. More than 100 coordinate points can be input alone with the corresponding name of each data file. Once input, the information is saved in a workspace file. ExploreV then produces graphical velocity maps that can be viewed in three different projections.

ExploreV has an extensive help guide with detailed explanation of algorithms and methods.

"ExploreV is a great product! It has greatly streamlined the analysis of turbulent and time-averaged 3-D velocity data we have collected as part of our research on flow mixing at stream confluences. With ExploreV one can accomplish in a few minutes a suite of analyses that would take several hours or even days to complete in other types of software. A great advantage of ExploreV is that it allows the accuracy of velocimeter data to be evaluated immediately, avoiding the need to discard bad data or return to the field to redo measurements."

*Bruce Rhoads, University of Illinois*

**Download a free demo version at www.nortek-as.com**

## - $\Leftrightarrow$  $\Leftrightarrow$  $\Leftrightarrow$  $\Leftrightarrow$  $\Leftrightarrow$  $\bf\hat{U}$  $\frac{\lambda}{\lambda}$ - $\Leftrightarrow$  $\Leftrightarrow$  $\rightarrow$  $\overline{\overline{\overline{Y}}}$ 1 **www.nortek-as.com www.nortek-as.com**

 $\Leftrightarrow$ 

#### -**NORTEK AS Vangkroken 2 N-1351 RUD Norway**

 $\bm{\zeta}$ 

 $\prec$ 

Tel: **+47 6717 4500**<br>**Fax: +47 6713/6770**<br>E-mail:/inquiry@norte **Fax: +47 6713 6770 E-mail: inquiry@nortek.no**

#### **----- NORTEKUSA**

 $\Leftrightarrow$ **Tel: +1 760-510-5922 Fax: +1 760-510-5921 E-mail: inquiry@nortekusa.com www.nortekusa.com**